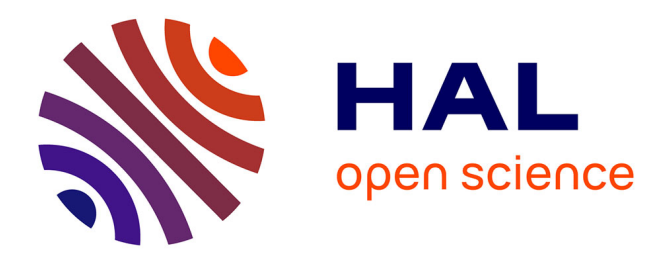

# **CARTOGRAPHIE DU RAYONNEMENT ELECTROMAGNETIQUE PAR UNE ELECTRONIQUE EMBARQUEE**

Achraf Liakouti, Khalil EL Khamlichi Drissi, Christophe Pasquier

## **To cite this version:**

Achraf Liakouti, Khalil EL Khamlichi Drissi, Christophe Pasquier. CARTOGRAPHIE DU RAY-ONNEMENT ELECTROMAGNETIQUE PAR UNE ELECTRONIQUE EMBARQUEE. Colloque International et Exposition sur la Compatibilité ÉlectroMagnétique (CEM 2020), laboratoire Ampère à l'Ecole Centrale de Lyon, Apr 2021, LYON, France. hal-04042505

# **HAL Id: hal-04042505 <https://uca.hal.science/hal-04042505>**

Submitted on 23 Mar 2023

**HAL** is a multi-disciplinary open access archive for the deposit and dissemination of scientific research documents, whether they are published or not. The documents may come from teaching and research institutions in France or abroad, or from public or private research centers.

L'archive ouverte pluridisciplinaire **HAL**, est destinée au dépôt et à la diffusion de documents scientifiques de niveau recherche, publiés ou non, émanant des établissements d'enseignement et de recherche français ou étrangers, des laboratoires publics ou privés.

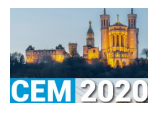

## **CARTOGRAPHIE DU RAYONNEMENT ELECTROMAGNETIQUE PAR UNE ELECTRONIQUE EMBARQUEE**

### **A. Liakouti, K. El Khamlichi Drissi et C. Pasquier**

Institut Pascal, Université Clermont Auvergne, UMR 6602, Clermont Ferrand, France

**Résumé** : En hautes fréquences, le secteur des communications (liaison numérique asymétrique-ADSL) et le secteur des réseaux électriques intelligents (courants porteurs en ligne-CPL) sont des terreaux de génération de rayonnement électromagnétique non intentionnel dans l'environnement proche et lointain. Ce rayonnement essentiellement généré par le flux d'un courant en hautes fréquences circulant sur des réseaux filaires est considéré comme une source de pollution EM qui nécessite d'être évaluée, ce qui revêt une importance capitale de point de vue compatibilité électromagnétique (CEM).

En effet, il s'avère incontournable de connaître la cartographie des champs EM rayonnés par une telle structure afin d'évaluer le degré de nuisance électromagnétique émise par un quelconque appareillage sur les équipements voisins.

La mesure expérimentale classique permettant d'identifier cette cartographie est toujours intrusive et introduit une déformation complémentaire du champ EM mesuré, surtout en zone très proche de la source émettrice. Afin de contourner cette problématique, le présent travail s'intéresse à l'évaluation spatiale des champs EM rayonnés par un réseau filaire sans besoin de sondes de champ électrique et de champ magnétique. Nous proposons un système de mesure à base d'électronique embarquée qui permettrait d'accéder au rayonnement EM à partir de quelques mesures du courant en des points stratégiques de l'installation.

Il nous semble évident que ce lien direct entre courant en quelques points et champ rayonné interroge quand à la sécurité d'un réseau d'énergie ou de communication et laisse à penser que le problème inverse peut trouver solution et par conséquent faciliter l'accès aux données, ce problème inverse sera traité dans d'autres articles.

#### **I. INTRODUCTION**

Véhiculer des données numériques via les conducteurs filaires en vue d'applications comme l'accès à Internet, la domotique ou la gestion de l'énergie, est incontournable dans le domaine des télécommunications et de l'énergie. Cependant l'inconvénient majeur de l'usage de ces supports filaires réside dans la problématique de leur rayonnement non intentionnel engendré au voisinage des conducteurs en hautes fréquences [1]. Ces rayonnements peuvent être une source de pollution EM susceptible de perturber, voire d'empêcher le fonctionnement normal des autres dispositifs électroniques voisins ce qui constitue un problème gênant pour la certification CEM [2] mais également une vulnérabilité de données sécurisées. La modélisation des émissions rayonnées pour

la prédiction des niveaux de champs rayonnés est une base théorique incontournable qui permet de poser la problématique dans le sens direct et entrevoir éventuellement des solutions pour éviter la remontée aux informations source.

#### **II. MODEL THEORIQUE DU RAYONNEMENT**

Afin de déterminer le champ EM rayonné par des structures filaires, nous mettrons en œuvre les expressions du modèle simplifié du champ électrique et du champ magnétique du rayonnement issu de travaux antérieurs [3]. Dans le cas où le milieu de propagation est bien l'espace libre, ce modèle est donné en coordonnées  $\text{cylinder}$   $\text{e}_{\varphi}, \overrightarrow{e_{\varphi}}, \overrightarrow{e_z}$  par les expressions suivantes :

$$
\overline{H}_{\varphi} = \left\{ \frac{1}{4\pi\rho} \left[ x_1 \right]_0^L + \Im H_{\varphi} \right\} \overline{e_{\varphi}}
$$
\n
$$
\frac{\overline{E}_{\rho}}{Z_{c}} = \left\{ \frac{1}{4\pi\rho} \left[ x_1 \cos(\theta) + x_2 \sin(\theta) \right]_0^L + \Im \frac{E_{\rho}}{Z_{c}} \right\} \overline{e_{\rho}}
$$
\n
$$
\frac{\overline{E}_{z}}{Z_{c}} = \left\{ \frac{1}{4\pi\rho} \left[ -x_1 \sin(\theta) + x_2 \cos(\theta) \right]_0^L + \Im \frac{E_{z}}{Z_{c}} \right\} \overline{e_{z}}
$$
\n
$$
\text{avec } x_1 = \left( -I \cos(\theta) + \frac{I}{\gamma} \right) e^{-\gamma R} \text{ et } x_2 = I \sin(\theta) \frac{e^{-\gamma R}}{\gamma R}
$$
\n(2)

<sup>θ</sup> et *R* correspondent respectivement à la colatitude et au rayon en coordonnées sphériques entre un point source et un point d'observation.

On rappelle que l'expression exacte des champs EM rayonnés prend en compte une partie intégrale qui prend en compte le courant et sa dérivée seconde en tout point de la ligne et qui s'exprime par :

$$
\Im H_{\varphi} = -\frac{1}{4\pi\rho} \int_0^L f(z_0) \, e^{-\gamma R} \, \gamma \, dz_0 \tag{3}
$$

$$
\Im \frac{E_{\rho}}{Z_{c}} = -\frac{1}{4\pi\rho} \int_{0}^{L} f(z_{0}) \cos(\theta) e^{-rR} \gamma dz_{0}
$$
  

$$
\Im \frac{E_{z}}{Z_{c}} = \frac{1}{4\pi\rho} \int_{0}^{L} f(z_{0}) \sin(\theta) e^{-rR} \gamma dz_{0}
$$
  
*avec*  $f(z_{0}) = \frac{I''}{\gamma^{2}} - I, I' = \frac{\partial I}{\partial z} et I' = \frac{\partial^{2} I}{\partial z^{2}}$  (4)

D'après les expressions (1), en négligeant les parties intégrales (3), les trois composantes du champ électromagnétique en tout point de l'espace ne dépendent que du positionnement du point d'observation par rapport à la source, du milieu de propagation et des courants et ses dérivées premières aux extrémités,  $I_0$ ,  $I_L$ ,  $I_0$  et  $I_L$ .

Dans la théorie des lignes, la dérivée du courant est proportionnelle à la tension en tout point de la ligne :

 $I' = -\frac{V}{Z}$  avec  $Z_c$  l'impédance caractéristique de la ligne. γ *Zc*

Le recours à la tension peut s'avérer pertinent dans le cas où un plan de masse est utilisé sinon on privilégiera l'utilisation de la dérivée du courant obtenue sous sa forme approchée  $I \approx \frac{I(z+dz)-I(z)}{I}$  en particulier aux *dz* extrémités, soit pour z=0 et pour z=L-dz respectivement.

#### **III. APPLICATION DE NOTRE APPROCHE SUR LE MICROCONTROLEUR**

Les équations relatives à l'estimation des champs EM données dans la section précédente ont été implantées dans un microcontrôleur de type RENESAS [4] grâce au logiciel E2STUDIO. Les données d'entrée du microcontrôleur sont les valeurs des courants et ses dérivées premières aux discontinuités de la ligne, la fréquence de travail, les cordonnées géométriques de ces discontinuités, les coordonnées géométriques des points d'observation où on souhaite évaluer le champ électromagnétique rayonné. Les données de sortie sont les valeurs du champ électrique et du champ magnétique évalués pour les points d'observations en question.

#### **III.1. Cas où les courants sont issus de la simulation**

#### **A. Configuration étudiée**

Afin de valider notre code implanté dans le microcontrôleur, nous allons considérer le cas d'une ligne bifilaire en cuivre de conductivité  $\sigma = 5.96 \, 10^7 \, (\Omega \cdot m)^{-1}$ , de diamètre 2.5 mm formant deux coudes de 90° comme le montre la figure si dessous (Fig. 1).

Les deux conducteurs de la ligne sont espacés d'une distance  $d=1$  *cm*. Cette ligne est excitée à son entrée par une source de tension sinusoïdale d'amplitude  $1 \nabla$  à une fréquence variable et ayant une résistance interne de 50 *Ω*. A sa seconde extrémité, la ligne est terminée par un circuit ouvert.

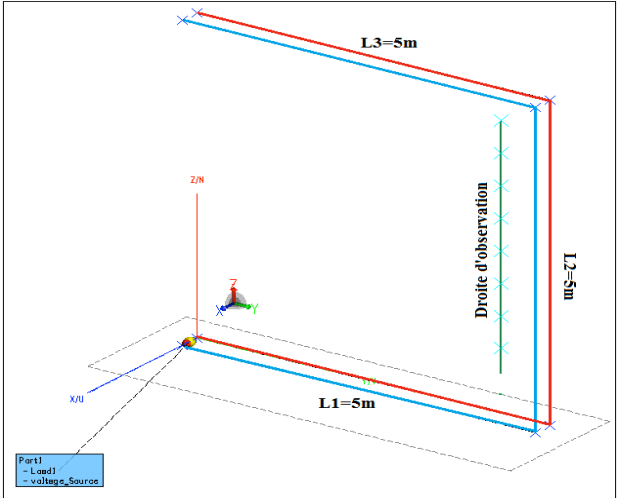

*Fig. 1. Configuration étudiée par simulation*

Les Coordonnées du point d'observation sont : P (x, y, z), Avec :  $X=20$  (cm),  $Y=5$  (m), et Z variant de 0 à 5 (m), ces points ont été choisis arbitrairement mais de telle sorte à cibler une région dans laquelle le rayonnement est important.

Afin de valider notre approche, nous confrontons les résultats des champs EM obtenus sur le microcontrôleur sous le logiciel E2STUDIO à ceux que nous extrayons du simulateur Feko basé sur la théorie des antennes [5].

Les figures suivantes (Fig.2 et Fig.3) montrent le résultat de comparaison pour deux fréquences de traitement f=30 MHz et f=60 MHz.

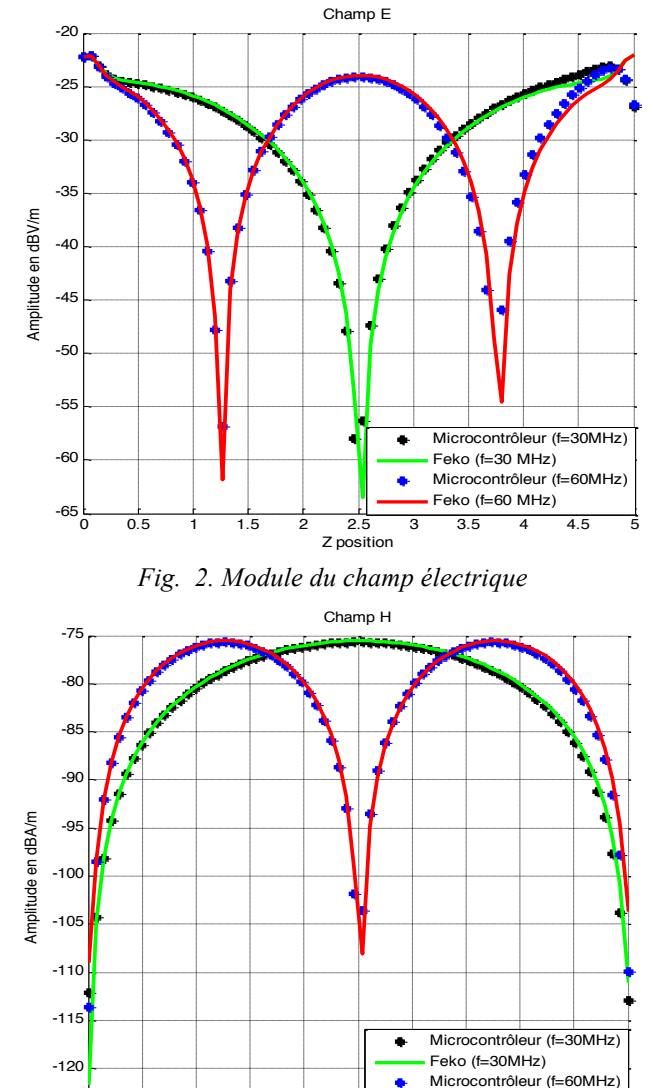

*Fig. 3. Module du champ magnétique*

<sup>0</sup> 0.5 <sup>1</sup> 1.5 <sup>2</sup> 2.5 <sup>3</sup> 3.5 <sup>4</sup> 4.5 <sup>5</sup> -125

Z position

Feko (f=60MHz)

Au vu des figures ci-dessus (Fig.2 et Fig.3), on note un très bon accord entre les résultats fournis par les deux approches pour les deux fréquences de traitement (30 MHz et 60 MHz), ce qui permet de confirmer les bases théoriques fondatrices et le portage réalisé sur un microcontrôleur [6].

A noter que pour cette application, les courants et leurs dérivées premières aux discontinuités introduites dans notre modèle sont issues directement du logiciel Feko.

#### **III.2. Cas où les courants sont issus de la mesure**

#### **A. Configuration traitée**

La configuration utilisée pour mesurer le courant et sa première dérivée aux extrémités est illustrée sur la figure si dessous (Fig. 4), elle est composée par un fil de cuivre de conductivité σ=59,6 106 (Ω.m)-1, de longueur L=3,95 (m) et de diamètre d= 1 (mm), placée au-dessus d'un plan de masse conducteur, à une hauteur h= 9 (cm), le câble est terminé par une charge (circuit ouvert (CO) ou courtcircuit (CC)).

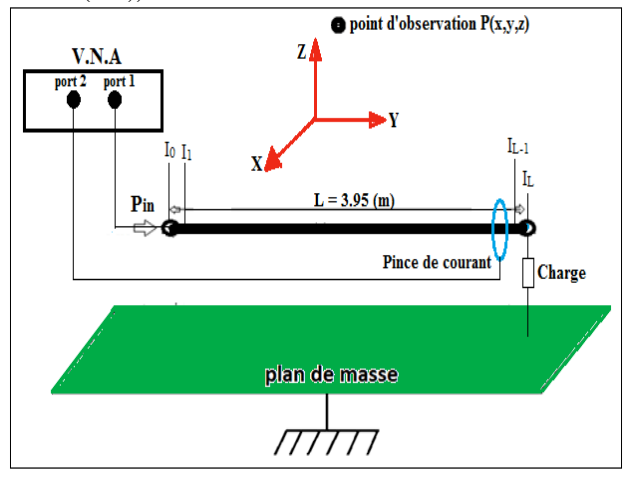

*Fig. 4. Configuration traitée*

#### **B. Résultats de mesure du courant**

Afin d'effectuer des mesures sur une large bande de fréquence et d'automatiser l'injection dans le réseau, nous avons utilisé un analyseur de réseau vectoriel (VNA) qui sert à la fois à générer une source de puissance pour alimenter le réseau, et à mesurer le signal capté par la sonde de courant. Dans notre étude, la puissance du signal injecté sur le réseau est de 0 dBm dans la bande de fréquence allant de 1 MHz à 100 MHz.

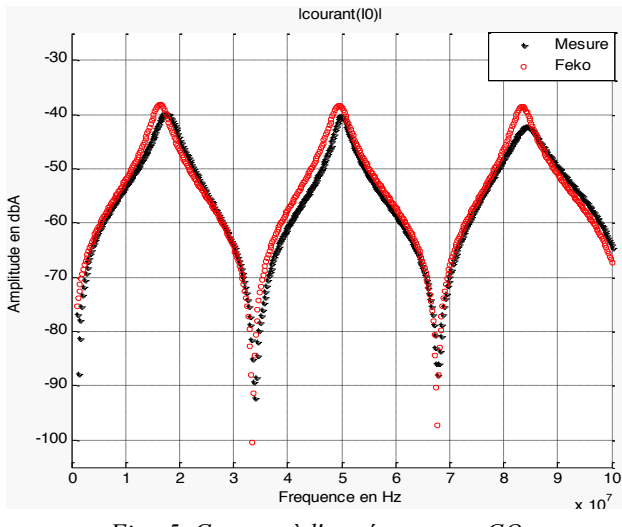

*Fig. 5. Courant à l'entrée pour un CO*

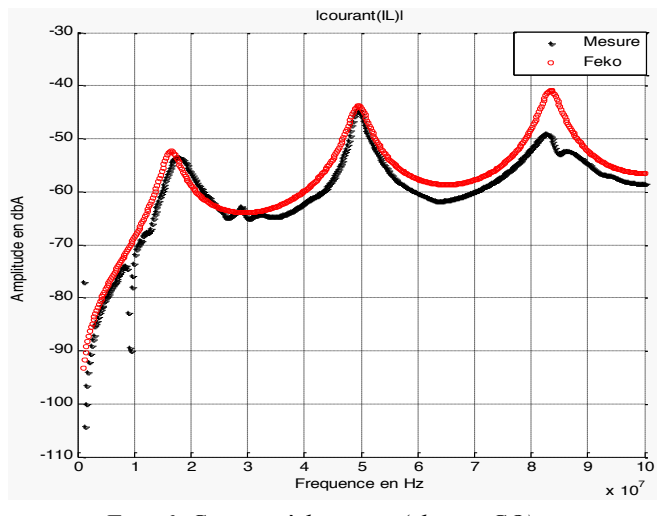

*Fig. 6. Courant à la sortie (charge CO)*

Les Figures si dessus (Fig.5 et Fig.6), illustrent la confrontation entre les courants mesurés expérimentalement et ceux simulés par le logiciel Feko aux extrémités du conducteur dans le cas où la ligne est chargée par un circuit ouvert.

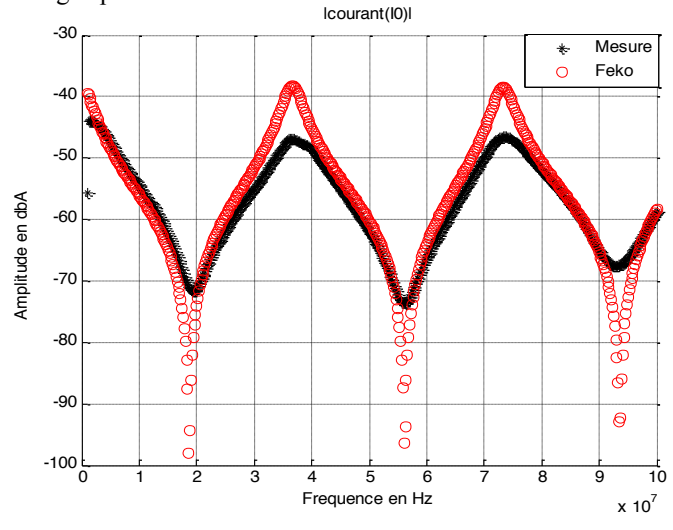

*Fig. 7. Courant à l'entrée (charge CC)*

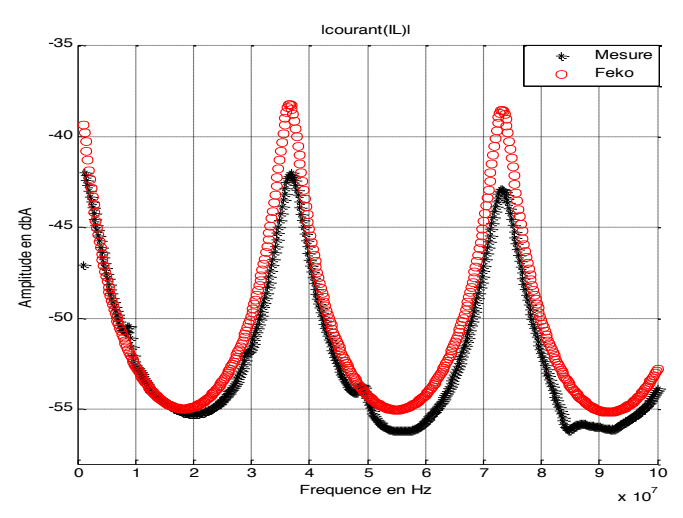

*Fig. 8. Courant à la sortie (charge CC)*

Dans le cas où la charge à l'extrémité de la ligne est bien un court-circuit, les figures (Fig.7 et Fig.8) illustrent l'évolution des courants mesurés aux extrémités dans le domaine fréquentiel et comparés à ceux obtenus par simulation sous Feko.

D'après l'ensemble des résultats obtenus concernant la mesure expérimentale du courant aux extrémités, on peut observer que les niveaux des courants simulés par le logiciel Feko et ceux mesurés sont comparables, le bon accord observé entre les différents résultats montre la cohérence des mesures expérimentales effectuées.

#### **C. Analyse des champs électromagnétiques**

Pour cette application, le profil de calcul du champ électrique et du champ magnétique est un segment défini entre les points P1 (0.2, 0, 0.2) [m] et P2 (0.2, L, 0.2) [m], variant donc sur l'axe des y entre 0 et L.

Pour une fréquence de traitement f=60 MHz, les figures suivantes (Fig.9 et Fig.10) montrent l'évolution du champ électrique, respectivement du champ magnétique en fonction du point d'observation.

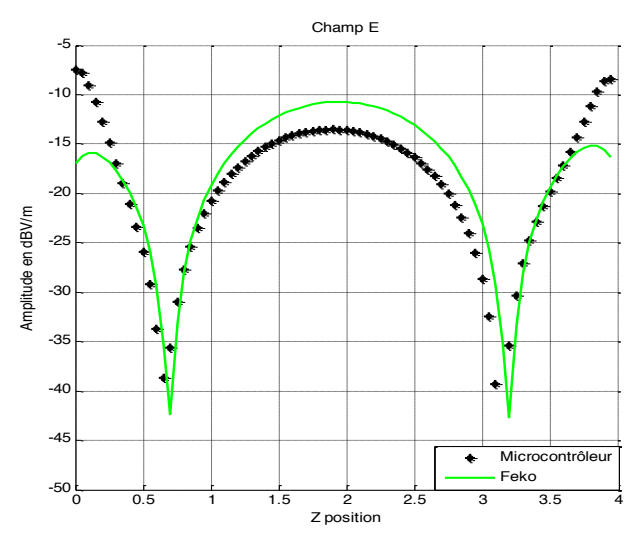

*Fig. 9. Module du champ électrique*

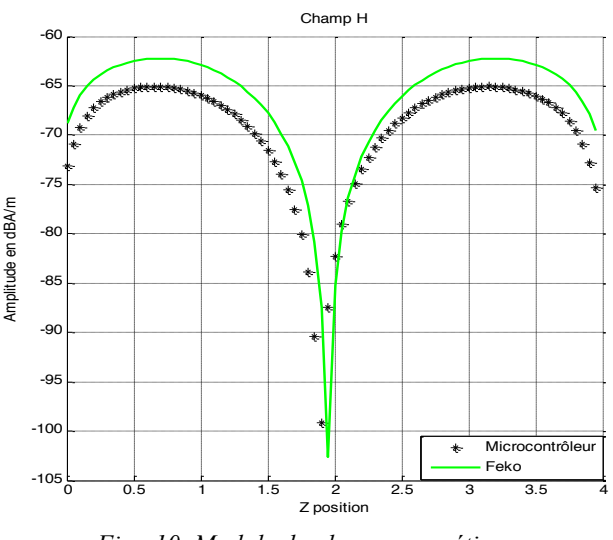

*Fig. 10. Module du champ magnétique*

D'après les figures si dessus (Fig.9 et Fig.10), on constate un bon accord entre les résultats obtenus par notre modèle implanté sur le microcontrôleur et ceux issus du logiciel Feko, ce qui confirme l'intérêt de notre modèle proposé afin d'estimer convenablement le rayonnement EM émis par un réseau électrique. A noter que pour cette application, les informations des courants et des dérivées premières aux discontinuités introduites dans notre modèle sont issues directement des mesures expérimentales.

#### **IV. CONCLUSION**

Dans ce travail, nous avons proposé une méthode de détermination du rayonnement électromagnétique généré au voisinage proche et éloigné de conducteurs filaires à l'aide d'un dispositif électronique utilisant uniquement des capteurs de courant, il s'agit bien d'un microcontrôleur de la famille Renesas. Cette détermination est effectuée sans avoir besoin de connaitre la distribution du courant sur la totalité de la structure rayonnante mais seulement en se basant sur les points de discontinuité géométrique et électrique. Cela permet de traiter les situations pour lesquelles la distribution de courant le long de la ligne est inaccessible comme par exemple le cas des conducteurs enfouis dans les murs où seul l'accès aux extrémités est envisageable. De plus on constate que notre modèle procure un gain important en temps de calcul, il est dû essentiellement aux hypothèses considérées dans notre approche qui consiste à négliger la partie intégrale dans les équations du champ EM.

### **V. REFERENCES**

- [1] Fahd HASSOUN, "Etude de l'émission électromagnétique générée par une transmission haut débit sur un réseau de type XDSL ou PLC", 205 pages, Thèse en Electronique et systèmes soutenue à Clermont-Ferrand le 29 Novembre 2006.
- [2] Mohamed CHAABAN, "Contribution À L'étude Du Rayonnement Des Conducteurs Filaires", Thèse en Electronique et systèmes soutenue à Clermont-Ferrand le 31 Mai 2011.
- [3] Achraf LIAKOUTI, "Analyse et modélisation du rayonnement électromagnétique des réseaux CPL", Thèse en Electronique et systèmes soutenue à Clermont-Ferrand le 11 Mai 2017.
- [4] Renesas Electronics, "Renesas Microcontroller for motor control incorporating a multifunctional timer, high-speed 12-bit A/D converter", RX62T/62G datasheet, Jan. 2014
- [5] A. BOYER, "Getting started with FEKO software", National Institute of Applied Sciences Toulouse, November 2008, alexandre.boyer@insa-toulouse.fr.
- [6] A. Liakouti, A. Benbassou, K. El Khamlichi Drissi and K. Kerroum, "An Efficient Model of the Electromagnetic Field Radiated from Different PLC Configurations", Vol. 6, N. 4 ISSN 2039 – 5086 August 2016.